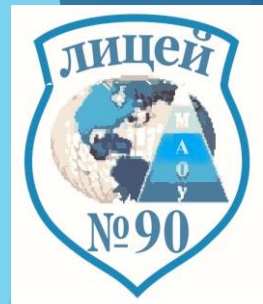

# *Взаимодействие педагогов как залог качественного развития ИКТ-компетенций на пути к итоговой аттестации*

*Ветошкина Дарья Васильевна***,**

**учитель английского языка,** 

**классный руководитель 9 «Б» класса**

**МАОУ лицей № 90 имени Михаила Лермонтова** 

**Апрель, 2023**

## **Актуальность проблемы**

- ❖ Требования ФГОС ООО и СОО к портрету и модели выпускника влекут за собой поиск путей и методов достижения данной цели.
- ❖ Необходимость владения выпускниками основной и средней школы функциональной грамотностью для успешного создания и защиты научноисследовательских проектов ;
- ❖ Необходимость создания системы реализации единых задач для плотного взаимодействия учителей на пути подготовки учащихся к итоговой аттестации.

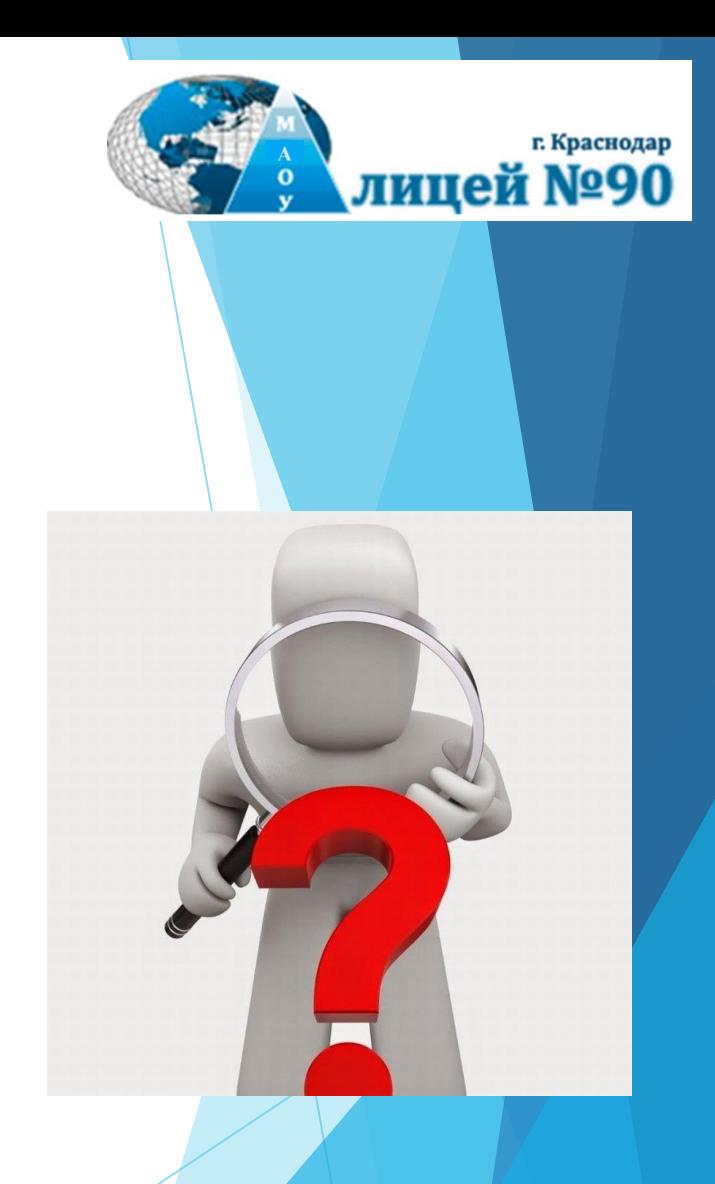

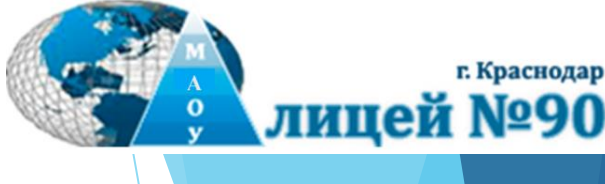

зультат

**Uenio** 

### П**роблема: разрыв между заявляемыми целями и отсутствием механизмов их достижения**

В ФГОС и ООП формирование и развитие ИКТ-компетенций возложено на всех учителей-предметников.

Но реально:

Учителя-предметники слабо взаимодействуют по вопросам воспитания и развития личностных и деловых качеств обучающихся.

### **Задачи реализации проекта**

- 1) Разработать единое календарно-тематическое планирование освоения информационнокоммуникационных компетенций обучающимися основной школы.
- 2) Организовать взаимодействие учителей-предметников, работающих в одной параллели классов.
- 3) Создать банк заданий по формированию информационнокоммуникационных компетенций обучающихся основной школы с использованием содержания разных предметов.

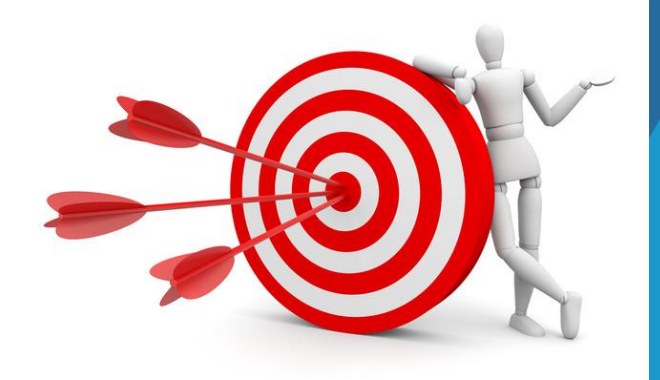

**Дорогу осилит идущий**

лицей

г. Краснодар

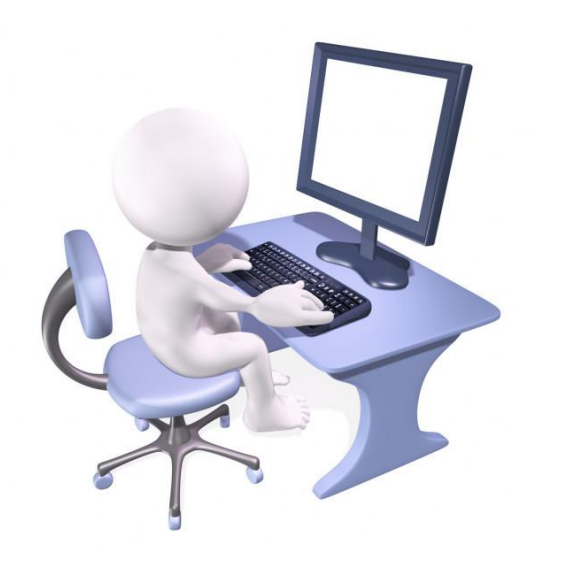

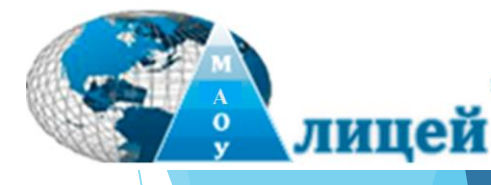

### **Основная идея проекта**

- ❖ Одним из главных факторов эффективности образовательного процесса является *скоординированность действий* всех членов педагогического коллектива.
- ❖ Информационно-образовательная среда школы будет эффективно работать только при осуществлении педагогических воздействий, имеющих **единый источник планирования, организации, координации и контроля**.

# **Цель реализации проекта**

Создание модели организации образовательного процесса, направленного на формирование ключевых информационнокоммуникационных компетенций обучающихся основной и средней школы.

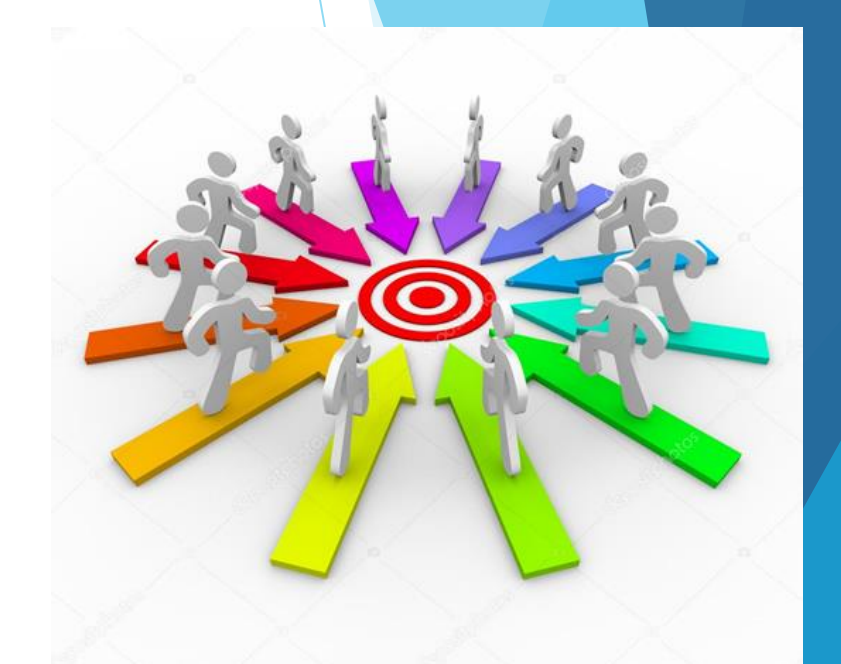

#### **Система взаимодействия поэтапно в течение четверти**

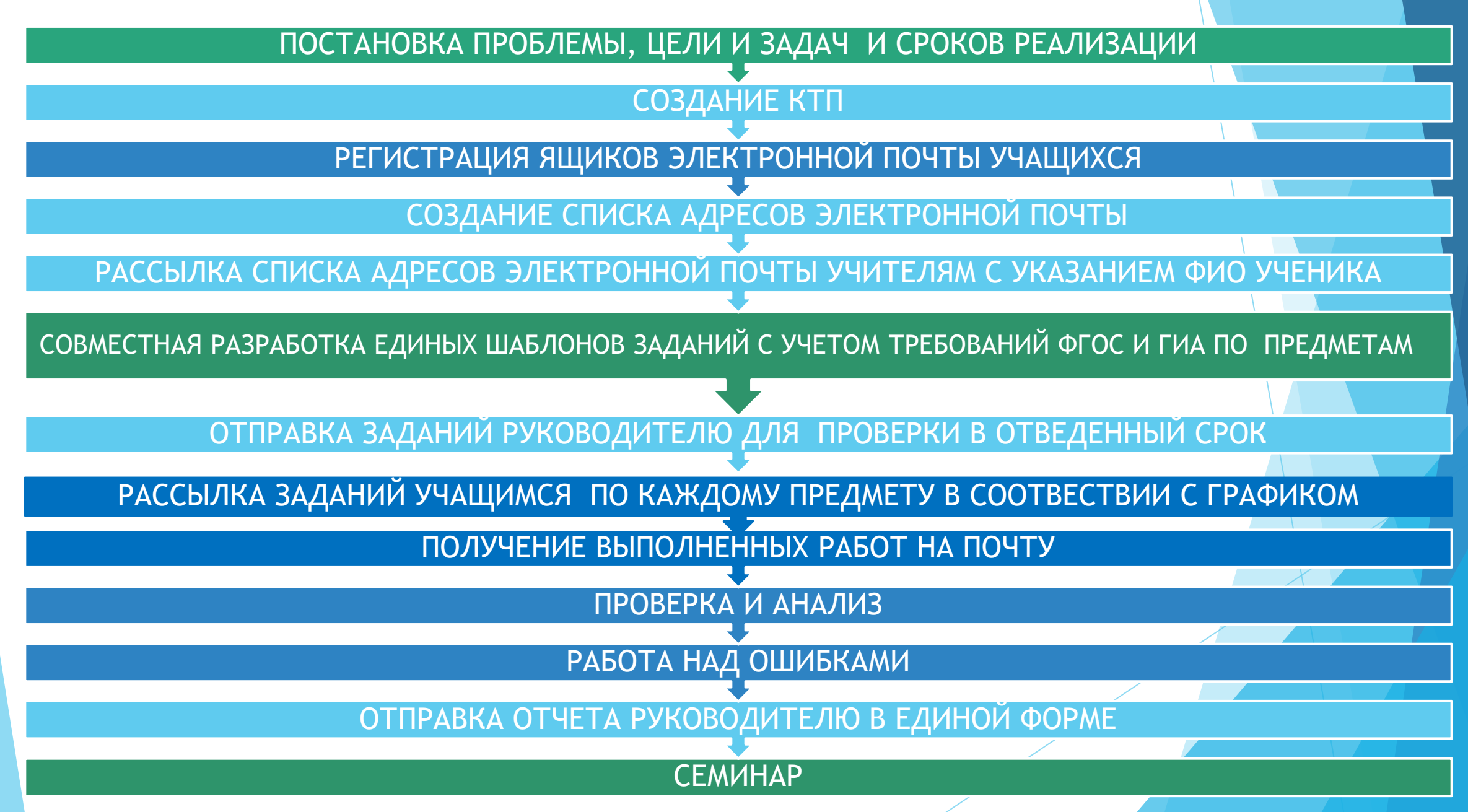

### **План работы в профильном классе на 4 года**

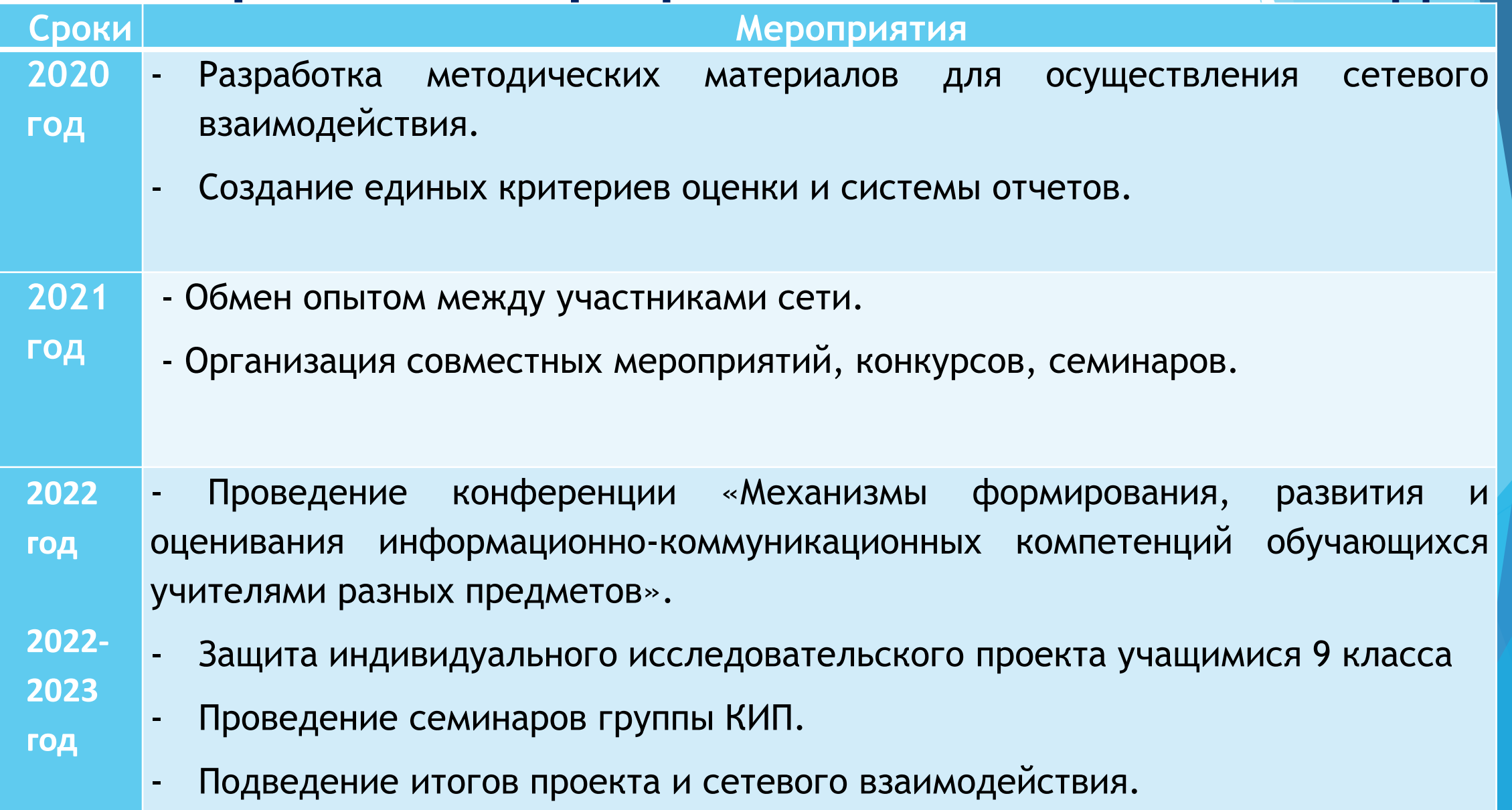

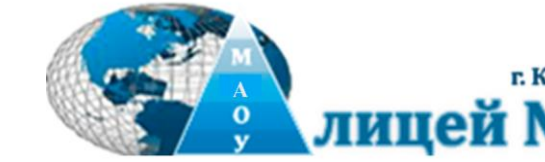

Õ)

### **Первичная апробация 2019-2020 учебный год на базе 6 класса с углубленным изучением информатики и математики**

Отработка компетенций:

- ❖ владение стандартными компьютерными офисными приложениями (текстовый процессор, способы поиска, хранения, обработки и передачи информации);
- ❖ умение использовать способы работы с информацией (поиск, обработка, сохранение, передача, представление).

## **Образец задания для 6 класса**

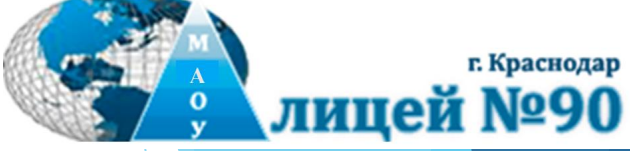

**Предмет: английский язык**

**Учитель: Ветошкина Дарья Васильевна**

**Практическое задание №1, 6 класс, I четверть.**

**Задание:** Найти ответы на вопросы, используя любой поисковый сервер. Ответ запишите в правой колонке.

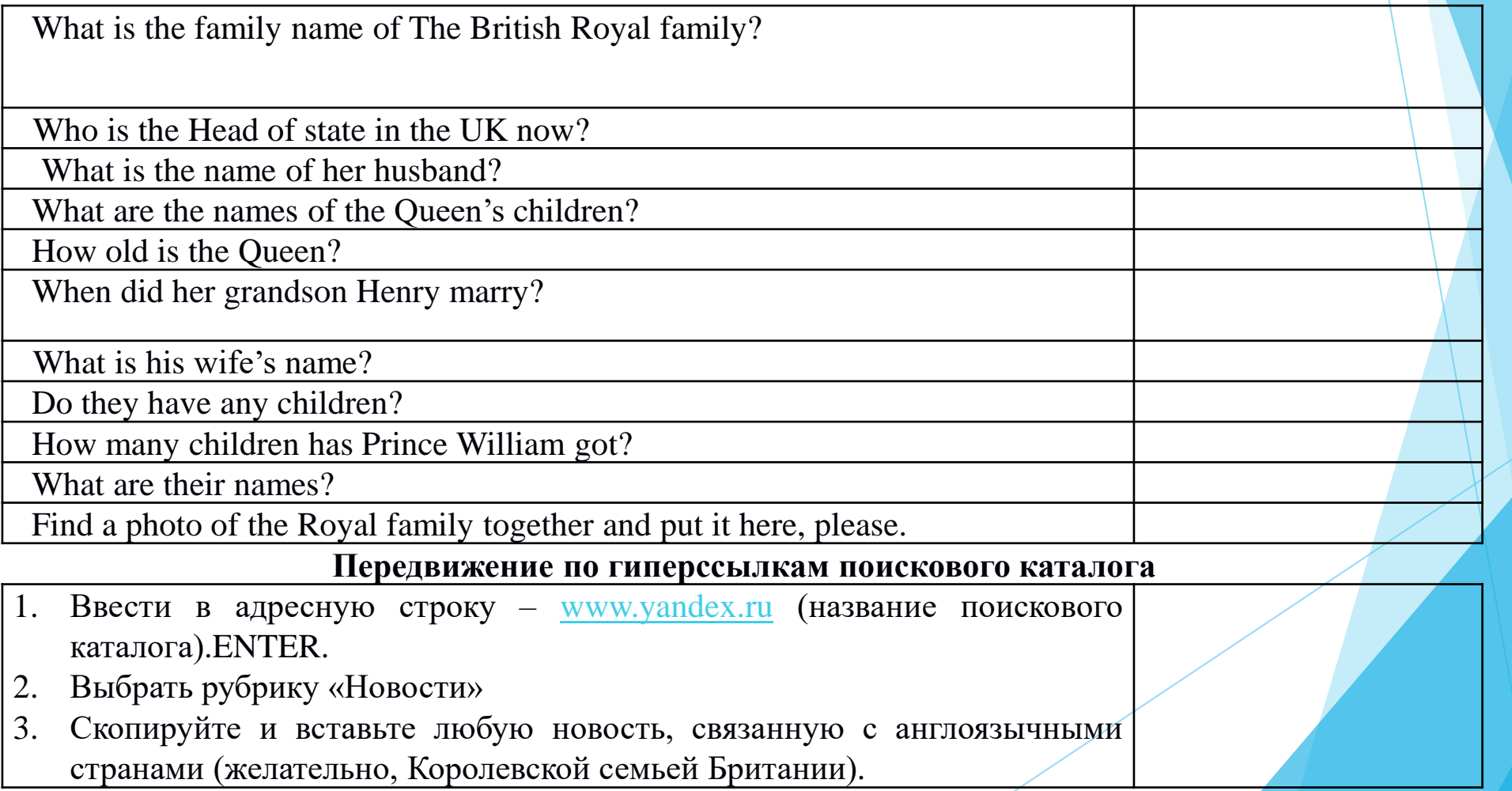

### **Примеры работ учащихся 6 класса, I четверть**

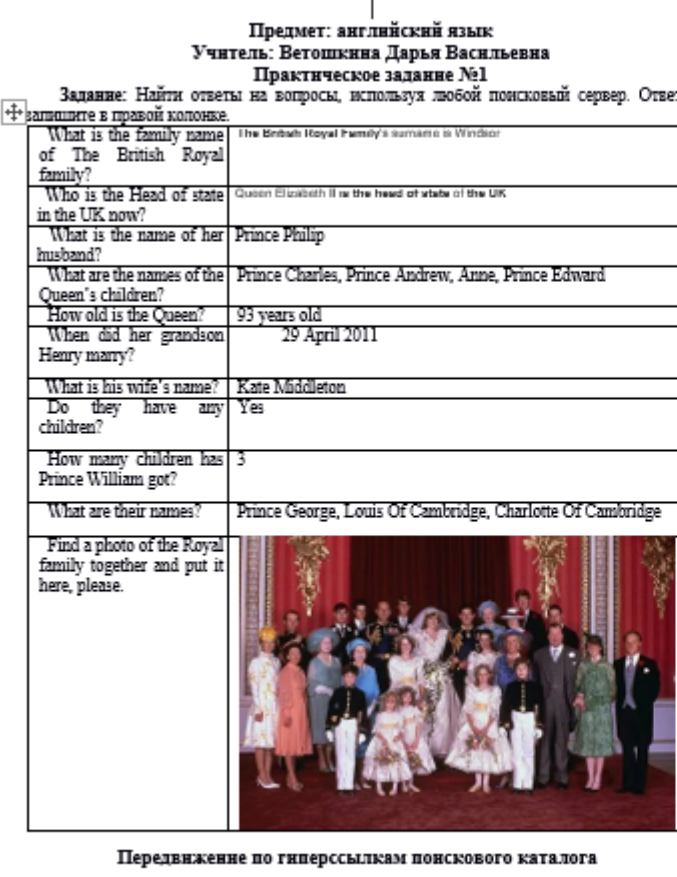

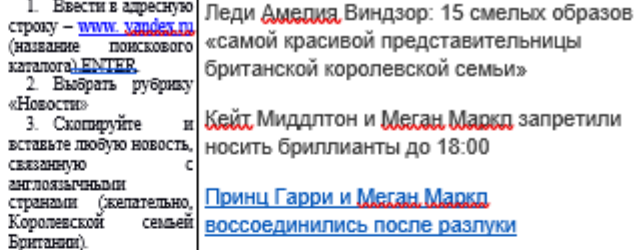

Цель – довести до автоматизма умение пользоваться поисковым каталогом, находить ответы на вопросы, копировать и вставлять нужные картинки

### Образец задания для 6 класса, Il четверть

 $1_{-}$ Озаглавить. Разделить текст на абзацы. (Give a title to the text and divide it into paragraphs).

Отформатировать текст по стандарту. (Make it proper to the definite  $2$ criteria): Times New Roman, 14 пт, интервал 1.5, по ширине, отступ первой строки  $1,25.$ 

 $\overline{3}$ . Подчеркнуть (underline):

Виды питомцев (Pets)- одной прямой черной чертой (with one straight black line); Прилагательные (Adjectives) – волнистой зеленой линией (with one wavy green line);

Mecтоимения some, any (pronouns some, any) - синей прерывистой линией (with one discontinuous blue line).

Модальный глагол can: положительная и отрицательная форма (Modal verb can/cannot) - двумя прямыми красными чертами (with two straight red lines).

Отправить выполненное задание учителю на почту veto daria@mail.ru до 4. 18.00 26.11.2020

### Примеры работ учащихся 6 класса, II четверть

Pets.

I think that it is very important to have a pet at home. It can be: a cat, a dog, a hamster, a parrot, a goldfish or even a guinea pig.

Cats and dogs are the most popular pets in many countries. Some people who live in flats prefer keeping cats, because there is no need to walk them every day. For me cats are the most incredible and mystic animals.

Dogs are real friends for people and that is the fact. Dogs are extremely clever and understand everything you tell them. Though keeping a dog in a flat is a bit of a problem, because you need to walk it two or three times a day. And this takes some time. But you don't have any problems if you do it with pleasure.

People usually keep parrots, hamsters, goldfish, rabbits, rats and mice to teach. their children to communicate with animals. Besides, they think that these animals are rather easy to look after. But having a pet is not as easy as it seems. You have to clean the tank or the cage, give food and water to your pet.

It is very interesting when somebody has exotic pets, such as tortoises, spiders, cockroaches, snakes and frogs. But you have to be a real professional otherwise the animals will die or do harm to somebody.

I would choose to keep frogs. I think they are really nice. And some frogs have beautiful voices.

So, you can choose any pet. But you must love it! I cannot understand how people can live without pets.

Форматирование текста в WORD В СООТВЕТСТВИИ С требованиями (шрифт, интервал, отступ, различные виды и цвета подчеркивания)

## **Образец задания для 6 класса, III четверть**

#### Task number 1 for the III term

Prepare a message on the topic: "A recipe of my favourite dish" or "A recipe of a traditional dish in the UK or USA." Message requirements: 1-2 sheets, text (font - Times New Roman, font size - 14 pt, line spacing - 1.5, line spacing - 0, left margin - 1.25, alignment - width), it must contain one drawing on a subject not larger than 8 cm in height and 16 cm in width. Форматирование текста в WORD

#### Задание №1 на III четверть

в соответствии с требованиями (шрифт, интервал, отступ, добавление рисунка)

Подготовить сообщение на тему: «Рецепт моего любимого блюда» или «Рецепт традиционного блюда стран Великобритании или США». Требования к сообщению: объем 1-2 листа, текст (шрифт - Times New Roman, размер шрифта - 14 пт, междустрочный интервал – 1.5, межабзацный интервал - 0, отступ слева  $-1,25$ , выравнивание – по ширине), должен содержать один рисунок по теме размером не больше 8 см в высоту и 16 см в ширину. Сохранить документ под именем Ваши класс, фамилия и имя. (Пример: ба - Иванов Иван). Отправьте выполненную работу учителю, в теме письма укажите: класс, фамилия и имя.<br>АКЦЕНТ НА ВЕРНОЕ ОФОРМЛЕНИЕ

темы отправляемого письма

## Примеры работ учащихся 6 класса, III четверть

#### Steak recipe

Ingredients; pieces of beef, pepper, salt, rosemary, olive oil. We need rub meat with oil and take it on the hot fiving pan. We must roast steak 3 minutes on each side. Do this to times.

So after fiving we need to take meat on the plate and add salt pepper and rosemary to tasty.

Enjoy your steak!

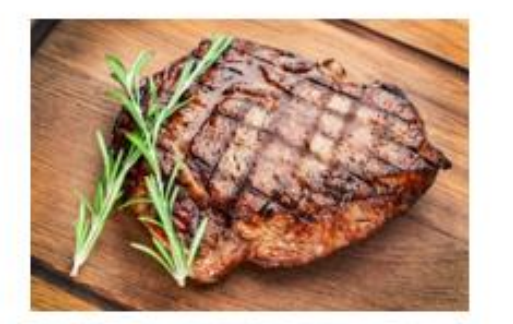

#### **Traditional Irish Stew**

What could be more heartening and filling than a delicious bowl of Irish stew. Ireland's National Dish and loved the word over. Though a hugely popular dish on St Patrick's Day, this dish is far too good to keep for a few days a year; eat it when you want a comforting and warming dish.

Irish stew was traditionally made with mutton - older sheep - but more often nowadays, is made with lamb which may seem a little of a waste but the flavor is amazing.

Controversy reigns over whether adding vegetables other than potatoes is a perfect Irish stew. Though adding onions, leeks and carrots do add extra flavor and mutrition to the stew. Ultimately, the choice is yours. Whatever you decide it will be lovely.

The beauty of the stew when it contains vegetables is little else is needed alongside save perhaps a bowl of Colcannon

#### Ingredients:

2 tablespoons vegetable oil

1 pound mutton or lamb cutlets (bone removed cut into 2-inch/5centimeter chunks)

- 2 tablespoons plain flour.
- 2 pounds potatoes (peeled and cut into quarters)
- 1 cun anion (roughly channed)
- 1 cup leeks (cleaned and finely sliced)
- 1 cun carrots (roughly channed)
- 1 1/2 pints dark heef stock
- 2 or 3 cabbage leaves (thinly sliced)
- Salt (to taste)
- Penner (to taste)

#### Steps to Make It:

#### Gather the ingredients

Heat the oven to 350 F/180 C/Gas 4.

 $3.$ In a large frying pan heat half the oil to hot, but not smoking. Add half the lamb pieces and brown all over by turning in the hot oil.

Remove the lamb with tongs and place in a casserole.

Cover with a half of the quartered potatoes, onions, leeks, and carrots. 5.

Add the remaining oil to the frying pan, heat again then add the 6. remaining lamb and brown all over as before and add to the casserole.

7. Cover with the remaining vegetables.

8. Add the flour to the frying pan and stir really well to soak up any fat and

juices. Cook on a gentle heat for 3 minutes.

- 9. Then add stock a ladle at a time until you have a thick, lump-free sauce.
- 10. Pour this sauce over the lamb and vegetables.
- 11. Add the remaining stock to the casserole, cover with a tightfitting lid,

#### cook in the oven for 1 hour.

12. Add the cabbage (if using), replace the lid, and cook for another hour. Check from time to time to make sure the stock isn't reducing too much, if it is add a little boiling water. The meat and vegetables should always be covered by liquid If the sauce is too runny at the end, you can always cook a little longer with the lid removed. Season with salt and pepper.

13. Serve piping hot and as it already has plenty of potatoes and vegetables it is unlikely it will need more. Perhaps a little crusty bread would be good though to soak up all that fabulous gravy.

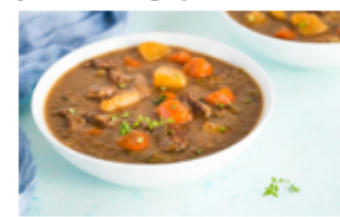

#### **Образец задания на IV четверть(6 класс)**

Написать конспект на тему, изучаемую по предмету, конспект должен содержать в себе титульный лист, текст, таблицу и рисунок и отправить учителю по электронной почте до 25.04.2020

Общие требования к оформлению конспекта:

- объем 3-4 страницы формата А4 (размер полей «Обычные»),

- страницы нужно пронумеровать (Вставка-Номер страницы-внизу страницы и по центру (откроется вкладка «Работа с колонтитулами», нужно нажать «Особый колонтитул для первой страницы),

- текст (шрифт - Times New Roman, размер шрифта - 14 пт., междустрочный интервал – 1.5, межабзацный интервал - 0, отступ слева – 1,25, выравнивание – по ширине),

- рисунок по теме (размер: не больше 10 см в высоту и 16 см в ширину, нужно подписать рисунок (правая клавиша мыши на рисунке ®вставить название),

- таблица оформляется на усмотрение ученика (название таблицы обязательно).

Файл сохранить по следующему образцу: Фамилия Имя конспект по предмету. Пример: Иванов Пётр конспект по информатике. В теме письма указать Фамилию Имя и класс. Пример вы можете увидеть на рисунке 1.

Рисунок 1. Пример оформления письма

Титульный лист считается первым, но не нумеруется. Пример оформления титульного листа вы можете увидеть на рисунке 2.

## Образец задания для 6 класса, IV четверть

Муниципальное бюджетное общеобразовательное учреждение Муниципального образования г. Краснодар «лицей N290»

Конспект по английскому языку Team: «Past Simple: особенности образования и использования»

> Выполница Ученица б «Б» класса Старытина Алиса Vumers. Ветошкина ДВ

#### PAST SIMPLE (IIPOILIE JILIEE IIPOCTOE).

Past Simple употребляется в следующих случаях.

Bpeace Past Simple используется для обозначения действия, которое произошло в определенное время в прошлом и время совершения, которого уже истекло.

Структура образования времени.

Утвердительные предпожения

При образовании <u>Past Simple</u> мы всегда смотрим на глагол, так как он

будет меняться. В английском языке есть два вида глаголов: правильные и

#### **Неправильные**

#### 1 Таблица исправильных глагодов-

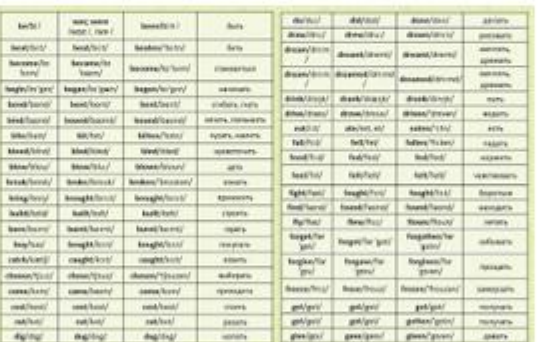

Если глагол правильный, зан прибавляем окончание -ed (cook -

cooked). Если глагол неправильный, мы ставим его во вторую форму (see. -

#### sand.

Нет никакого правила, по которому можно определить правильный или неправильный глагол перед нами. Узнать это можно только посмотрев его в таблице/споваре или запомнив.

Cxeasa o Spasosanus Past Simple vasas:

Тот, о ком идет речь + правильный глагол с окончанием ед или 2-ак форма неправильного глагола.

Hampsprep:

 $\checkmark$  She worked at school two years ago. - Она работала в школе два года

HASAR.

V You enjoyed that delicious cake vesterday. - Te5e понравился тот ваусный торт вчера

#### Отрицательное предложения.

Схема построения отрицательного предпожения в Past Simple такая: Тот, о ком идет речь + did + not + глагол в начальной форме.

Если внездожение вопросательное или отенцительное, подадается вспомменетывый главах did. Образите внимание, что окончание - ed или вторах форма глагода переходит со смыслового глагода на вспомогительный в вопросительных и отращательных mennoscenax. Benouoraremanañ rauron didn't aucer nomvo doeur did not.

#### 29 renne ogggrang.-ed

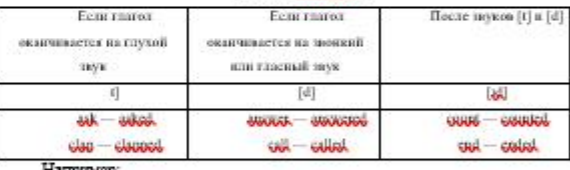

She didn't work there two years ago. - Oна не работала там два года

назал

 $\checkmark$  They didn't go to Moscow. - OHE He experies a Mockey.

#### Вопросительные предложения.

Построение вопросов в Past Simple такое же, как и в других временах этой гоуппы (Simple). Чтобы задать вопрос, надо вспомогательный глагол did поставить на первое место в предпожении. Смысловой глагол, также как в отрицанны, не ставится в прошедшее время, а используется его начальная форма. Окончания -ed побавлять не напо.

# Форма отчета учителя рефлексия, анализ проделанной работы

### **ВОЗНИКШИЕ ТDVДНОСТИ**

 $\overline{+}$ 

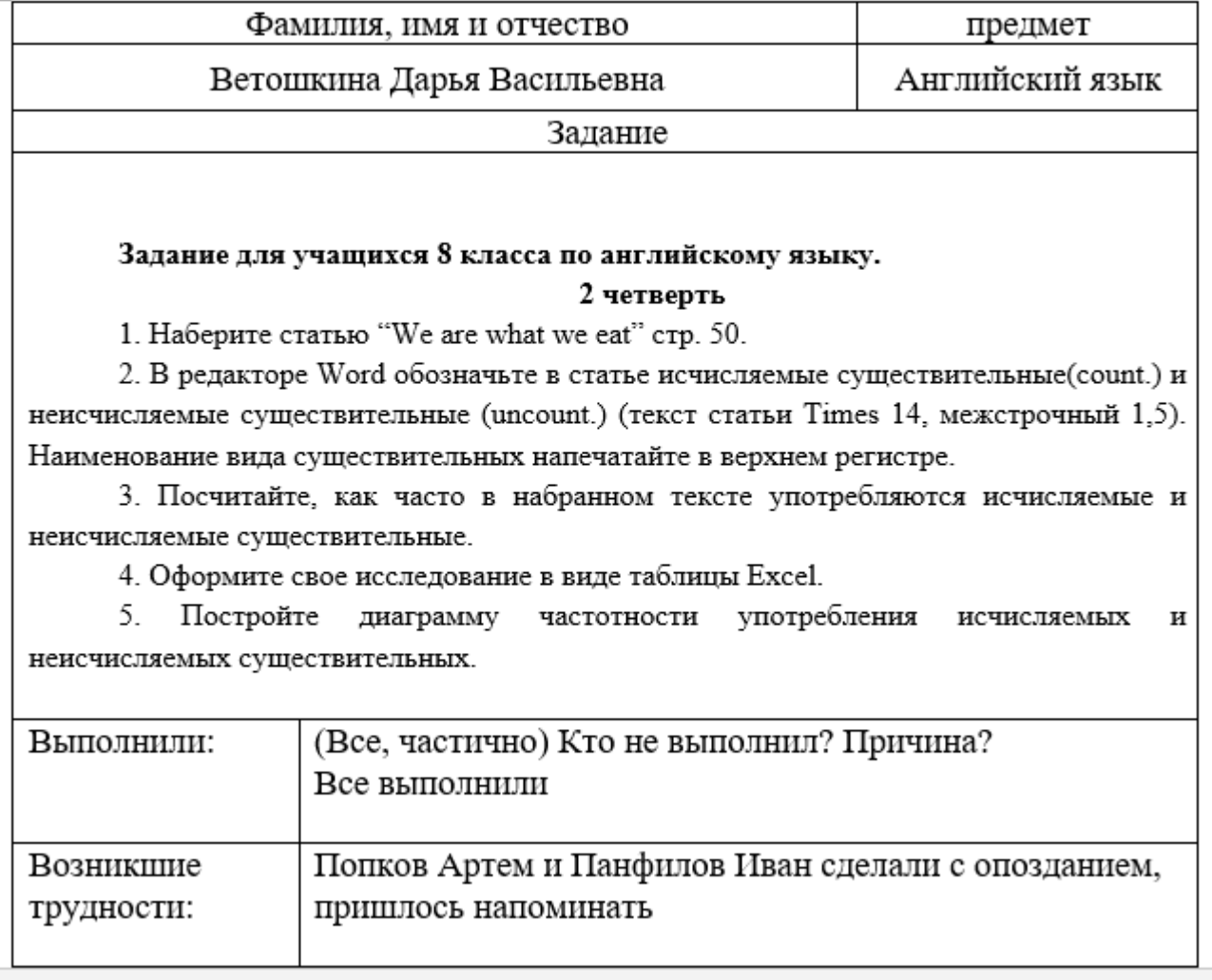

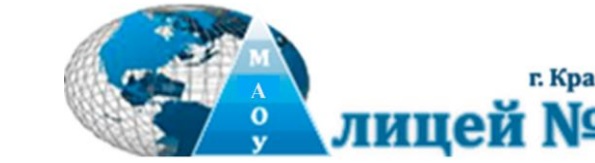

### **Продолжение эксперимента в 2020-2021 учебном году на базе 7 класса с углубленным изучением информатики и математики**

Проведены наблюдения и психологические тесты:

- ❖ улучшились результаты школьников по учебным предметам,
- ❖ повысилась самооценка обучающихся,
- ❖ учителя и обучающиеся, задействованные в проекте, оказались более готовы, чем остальные, к работе в условиях карантина и дистанционному обучению.

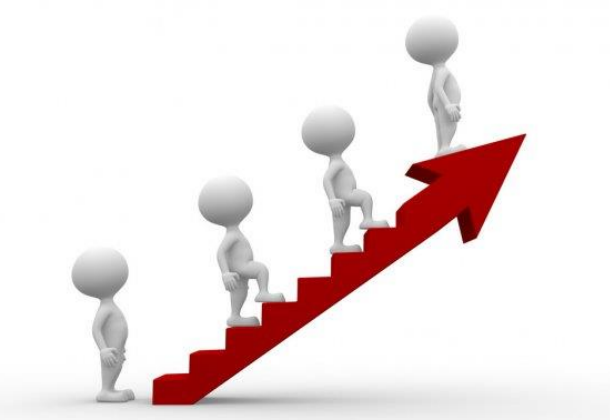

### Образец задания для 7 класса, I четверть

#### Задание на 1 четверть

#### English

Read the text (Student's book. 23). Make up a computer presentation "London's transport system". It should include six slides. Choose the proper design. Follow the instructions below.

Создайте презентацию («Транспортная система Лондона», прочитав текст в учебнике на стр. 23), включающую шесть слайдов. Подобрать дизайн презентации и тип макета для каждого слайда, следуя требованиям подготовки к презентациям. Презентация должна содержать следующую информацию:

#### 1 слайд:

- √ полное название лицея.
- $\checkmark$  тему презентации.
- $\checkmark$  ваши фамилия и имя.
- $\checkmark$  фаминия, имя и отчество учителя.
- √ город и год

Остальные слайды заполните информацией о развитии транспорта в Лондоне на Ваше усмотрение. Под рисунком на слайдах напишите название транспорта (можно по два-три вида на каждом слайде), ниже - кратко как и когда его использовали в Лондоне, на последнем слайде - современный транспорт Лондона ( из текста и можно найти доп. информацию в Интернете). Нужно в презентации использовать как минимум один рисунок (лучше к каждому примеру). Рисунок нужно подписать.

Пример.

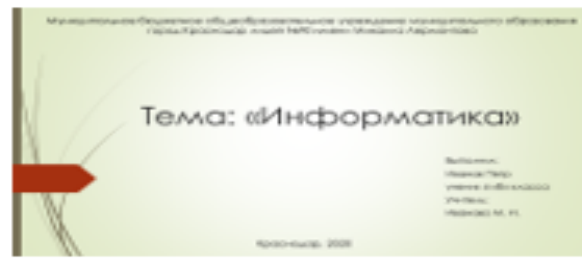

Рисунок 1. Титульный лист. Первый слайд

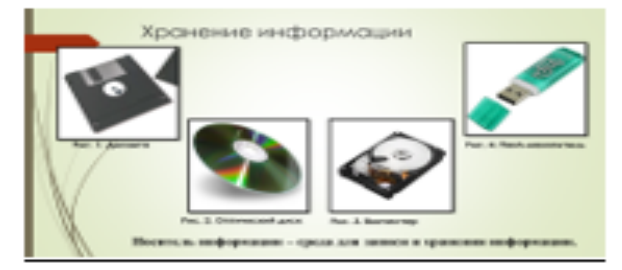

Рисунок 2. Пример подписанного рисунка в РоwerРоint

Создание презентации **POWER POINT CTDOFO B** СООТВЕТСТВИИ С требованиями, вставка **РИСУНКОВ** 

### **Пример работы учащихся 7 класса, I четверть**

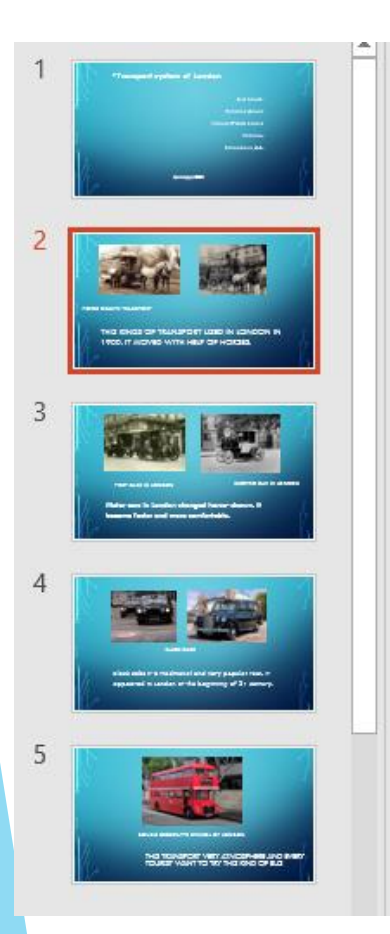

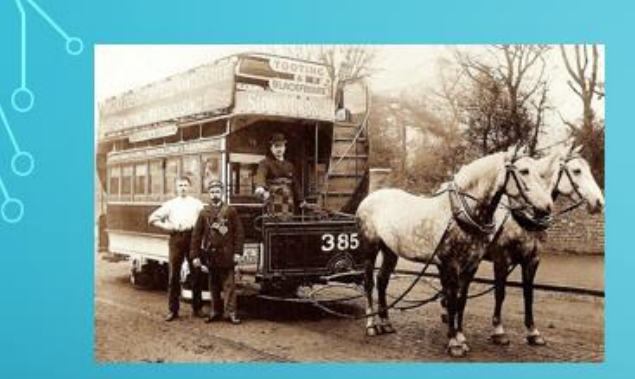

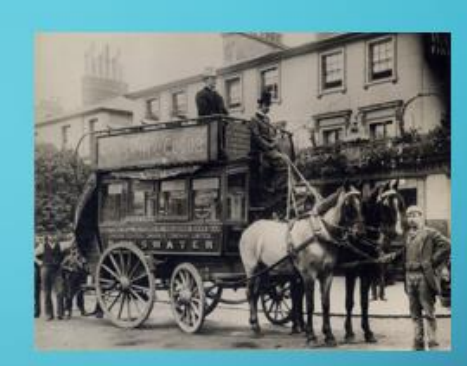

**HORSE DRAWN TRANSPORT** 

THIS KINDS OF TRANSPORT USED IN LONDON IN 1900. IT MOVED WITH HELP OF HORSES.

#### **Образец задания для 7 класса, II четверть**

#### Английский язык

#### Образец для задания на 2 четверть

Создайте презентацию. Презентацию сохраните под именем Ваша фанилия и иня - тема презентации (пример: Иванов Петр -Программное обеспечение). Количество слайдов - б. Подберите дизайн презентации и тип макета для каждого слайда, следуя требованиям подготовки к презентациям. Презентация должна содержать титульный лист (пример на рис.1), слайды с информацией по теме "Modal verbs" и как минимум 1 объект Smart Art (объект можно выбоать любой, поимер на рис. 2). В виде объекта SmartArt разместить модальные глаголы must/mustn't, should, could, have to (Student's book pp. 51, 58,65) и их перевод. На остальных 4 слайдах - кратко случаи употребления каждого с примерами (можно пользоваться учебником и поисковьди системами)

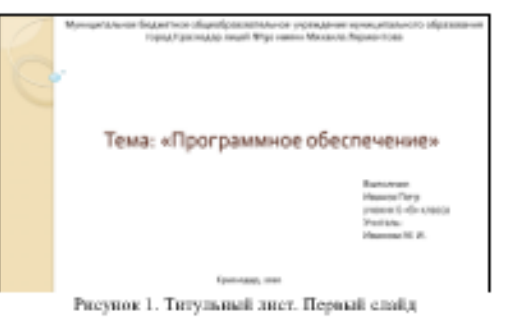

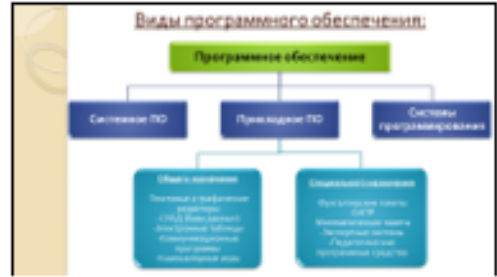

PIECNIOR 2. Пример использования Smart Art в PowerPoint

Примечание. Объекты Smart-art — это таблицы или графики. представляют собой краткой и наглядное изпожение важной информации в графическом виде. Чтобы их добавить на рабочий лист Word, нужно на основной ленте выбрать вкладку Вставка - SmartArt, В открывшемся окне выбрать нужный объект.

Второй вариант - набранный текст разделить при помощи клавици Enter на нужные абзацы, выделить их и , назав правую клавицу мыши, выбрать «Преобразовать текст в объект SmartArt»

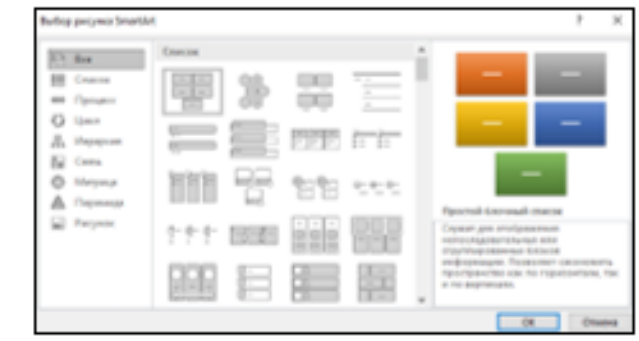

Оформление презентации POWER POINT с объектами SmartArt

## Примеры работ учащихся 7 класса **, II четверть**

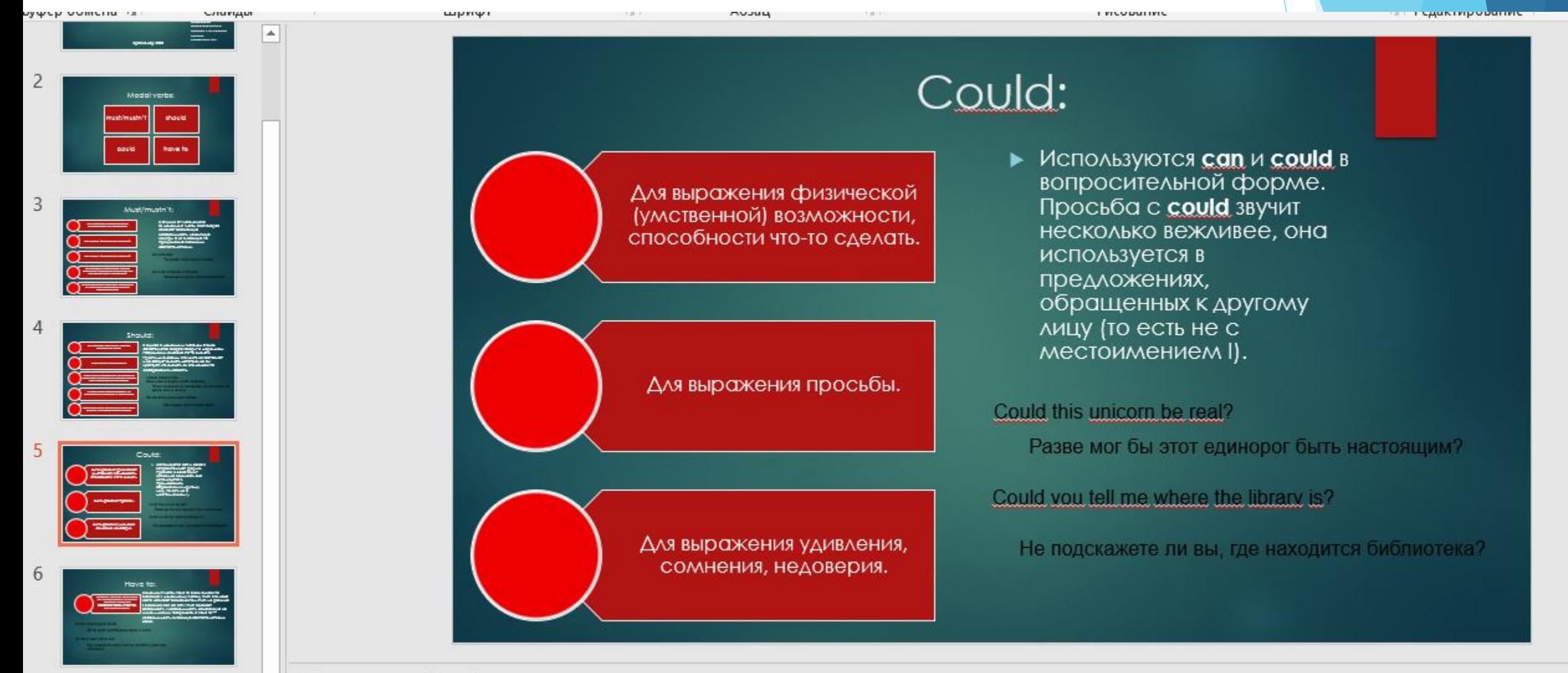

## **Образец задания для 7 класса, III четверть**

#### Валание на 3 четверть

Создайте презентацию на тему «Праздники США, Великобритании и Канады» по стр.12-13 учебника (можно использовать и дополнительные источники). Презентацию сохраните под именем класе. Бажа фамалия и имя - жима кретениции (пример: 76 -Ивапов Петр -Программенов обветвенные). Котомостью слойдок - не менее 4(пусте бельше). Подберите дизайн презентации и тип макета для какдого слайда, следуя тесбоканным подготовки к песзентациям. Презентация должна соцержать титульный лист (появлер на рис.1), слайды с информацией по теме (на слайд вынести только основные факты), используйте анимации и переходы при оформлении. Можете дополнить свою презентацию изображениями, объектами SmartArt и т.д. Отпровьте выполнениую работу

#### учителю, в теме письма укажите: класс, фамилия и имя.

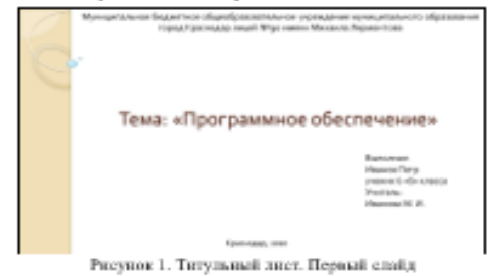

 $\Pi = \partial \Pi_{\text{max}}$ 

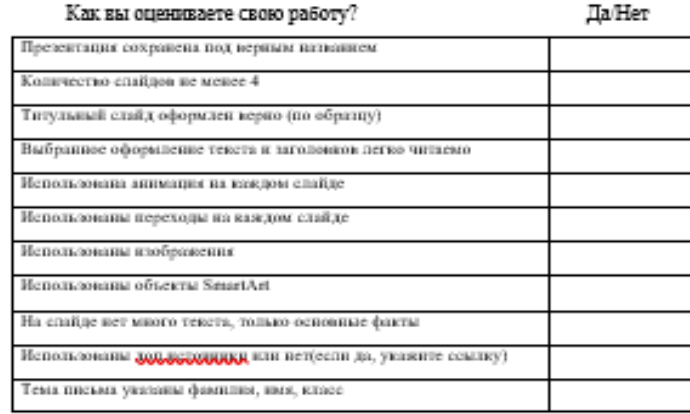

Примечание. Объекты Smart-art - это таблицы или графики, представляют собой краткой и наглядное изпожение важной информации в графическом виде. Чтобы их добавить на рабочий лист Word, нужно на основной ленте выбрать вкладку Вставка - SmartArt. В открывшемся окне выбрать нужный объект.

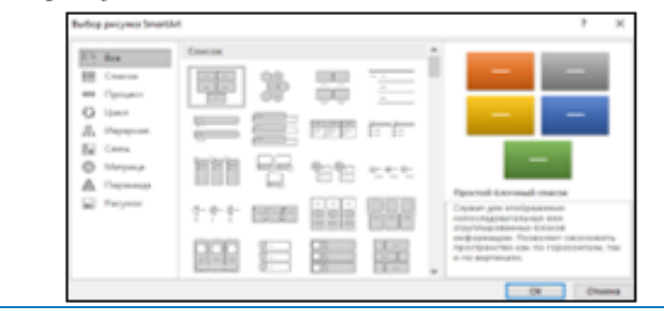

Совершенствование навыков создания презентаций с объектами SmartArt Акцент на верное оформление темы отправляемого письма

### Рефлексия

#### Как вы оцениваете свою работу?

Да/Нет

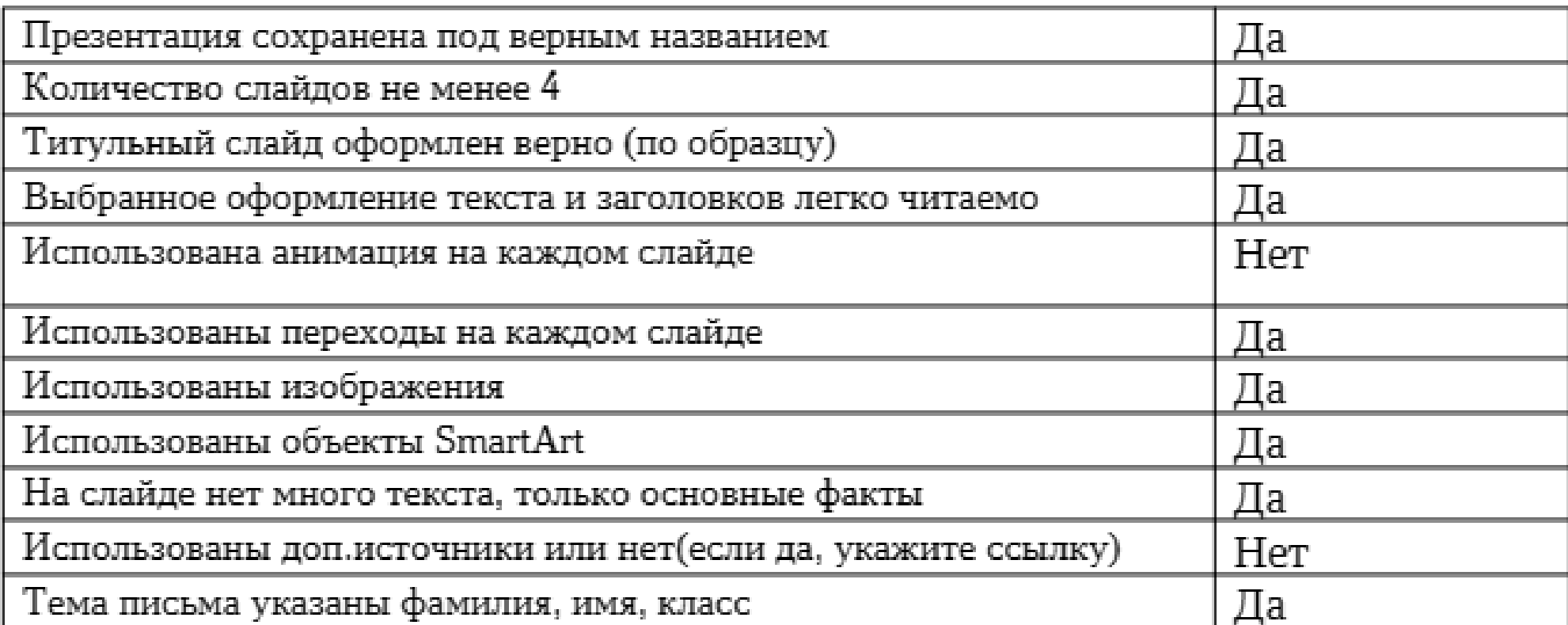

### Примеры работ учащихся 7 класса , III четверть

( (IV четверть –пандемия, в апреле-мае учащиеся оформляли большинство работ в уже отработанном формате)

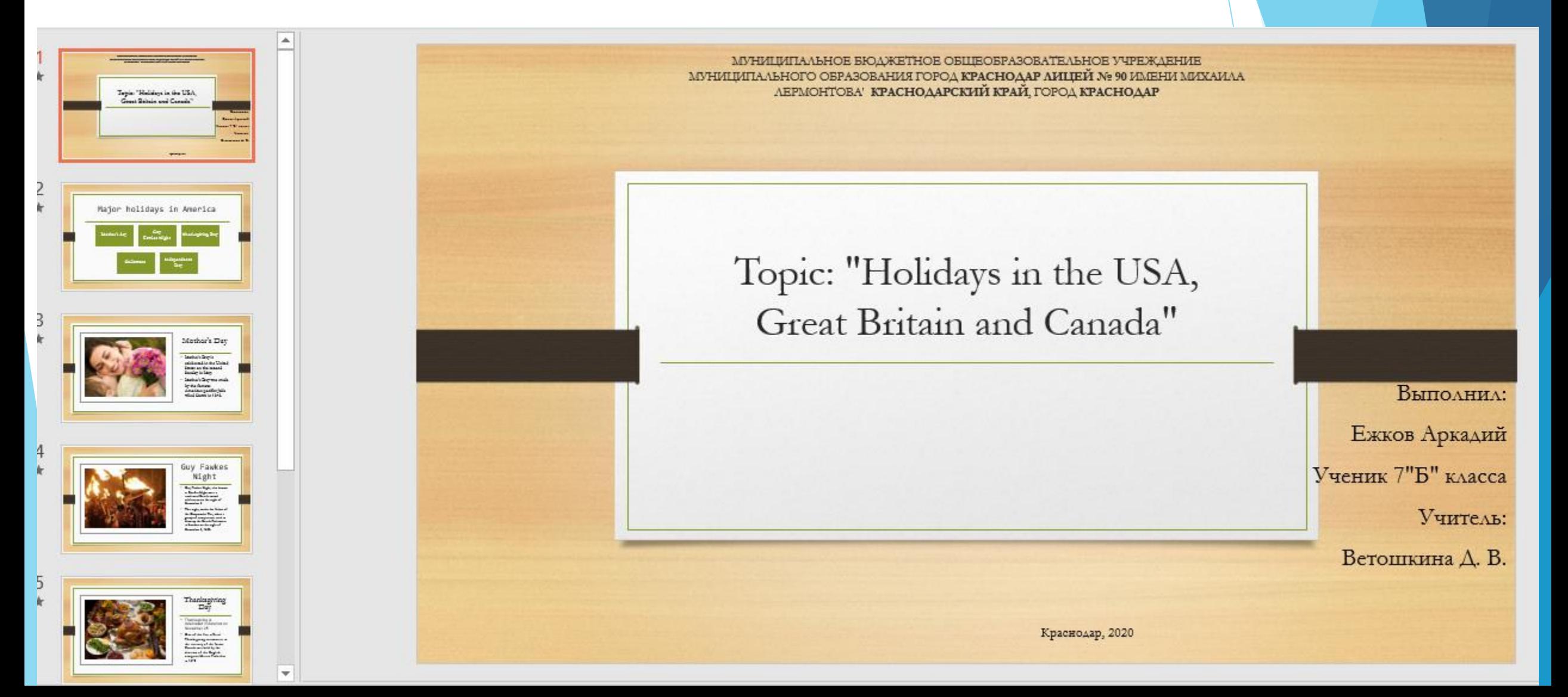

## **2022 год**

Работа с таблицами и графиками в Excel

**Образец задания для 8 класса**

Задание для учащихся 8 класса по английскому языку языку.

#### 3 четверть

1. Наберите статью "We are what we eat" стр. 50.

2. В редакторе Word обозначьте в статье исчисляемые существительные (count.) и неисчисляемые существительные (uncount.) (текст статьи Times 14, межстрочный 1,5). Наименование вида существительных напечатайте в верхнем регистре.

3. Посчитайте, как часто в выбранном стихотворении употребляются исчисляемые и неисчисляемые существительные.

4. Оформите свое исследование в виде таблицы Excel.

Постройте диаграмму частотности употребления исччисляемых И неисчисляемых существительных.

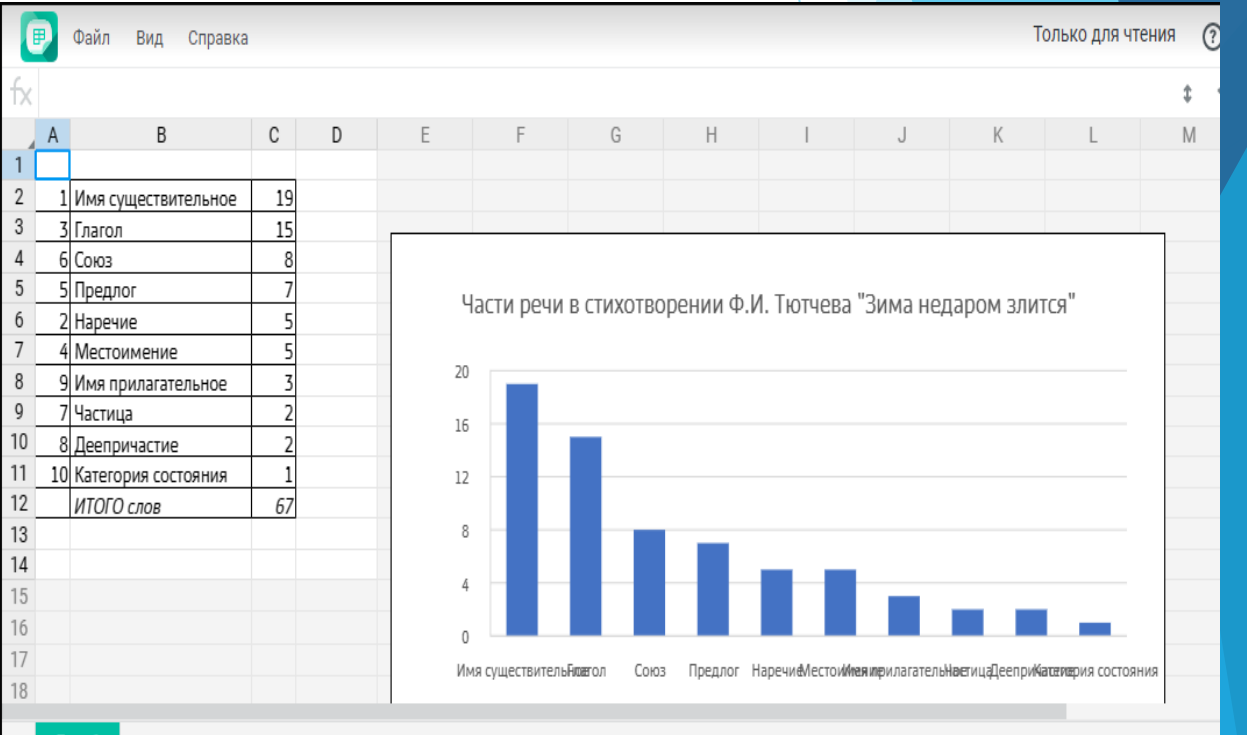

### Примеры работ учащихся 8 класса

#### You are what you eat!

The inside of your fridge (COUNT) says a lot about you: not only your diet (COUNT) but your lifestyle (COUNT), personality (COUNT) and attitude (UNCOUNT) to life (COUNT) too. Your Home (COUNT) asked food expert (COUNT) Marcus Laroche to look inside the fridges (COUNT) of three of our readers (COUNT).

A. There is not much food (UNCOUNT) here, but I can see that food (UNCOUNT) is very important to the owner (COUNT) of this fridge (COUNT). This person (COUNT) looks after his/her health (UNCOUNT) and has a balanced diet (COUNT) with fresh fruit (COUNT) and a lot of vegetables (COUNT). There's a lot of mineral water (UNCOUNT) - very healthy! The food (UNCOUNT) is not only healthy, but looks good too - I can see avocados (COUNT), some red peppers (COUNT), a few grapes (COUNT) and a melon (COUNT). Perhaps this person (COUNT) is a vegan (COUNT) - I can't see any milk (UNCOUNT) or cheese (UNCOUNT). I'm sure he/she has a healthy body (COUNT) and a tasteful home (COUNT) too!

B. This fridge (COUNT) is a mess (UNCOUNT) - there is simply too much food (UNCOUNT) in here! This person (COUNT) obviously loves cooking - there isn't any convenience food (UNCOUNT) here. And he'she has got a very big appetite (UNCOUNT) and probably doesn't know what a diet (COUNT) is. Look at all those eggs (COUNT) and sausages (COUNT)! There's a lot to drink too: some wine (UNCOUNT), beer (UNCOUNT) and a lot of fruit juice (UNCOUNT). My guess (UNCOUNT) is that this person (COUNT) loves food (UNCOUNT), but isn't terribly healthy!

C. This person (COUNT) obviously only eats to live. There aren't many things (COUNT) in this fridge (COUNT) - it's the classic minimalist fridge (COUNT)! There's a tub (COUNT) of margarine (UNCOUNT), a bar (COUNT) of chocolate (UNCOUNT) and a little chocolate cake (COUNT). This person (COUNT) certainly has a sweet tooth (COUNT)! I can't see any vegetables (COUNT) or fresh fruit (COUNT). What a terrible diet (COUNT)! I'm afraid this person (COUNT) is

### Работа с таблицами и графиками в **Excel**

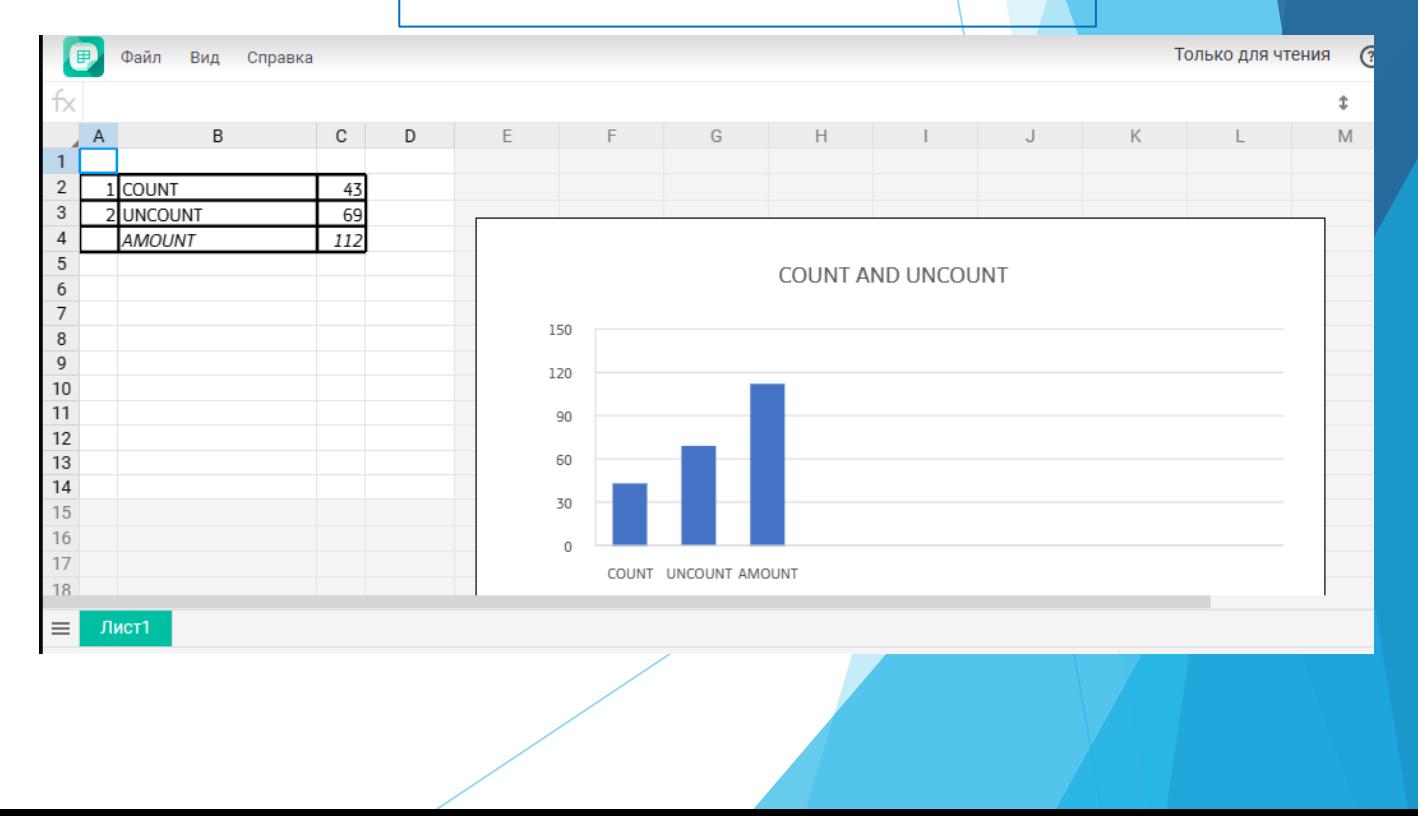

### 2022-2023 учебный год **Защита индивидуального проекта в 9 классе**

**Результат совместного планомерного взаимодействия, направленного на развитие ИКТ компетенций – успешная защита индивидуальных исследовательских проектов 2022-2023 учебном году в 9 «Б» классе ( 100% качество знаний):**

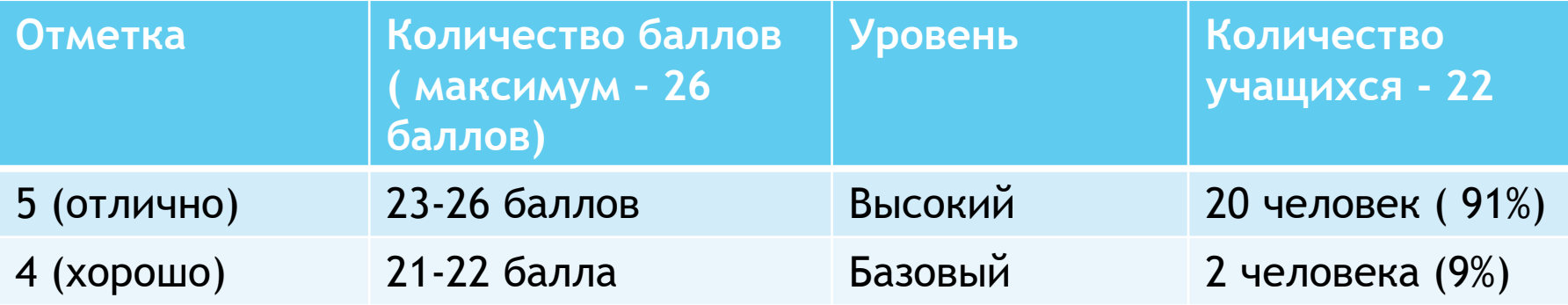

### Индивидуальный проект (перед вами - фрагмент) в 9 классе оформлен в соответствии с требованиями форматирования текста в WORD

МУНИЦИПАЛЬНОЕ АВТОНОМНОЕ ОБЩЕОБРАЗОВАТЕЛЬНОЕ VHPEXITERRE МУНИЦИПАЛЬНОГО ОБРАЗОВАНИЯ ГОРОД КРАСНОДАР ЛИЦЕЙ № 90 ИМЕНИ МИХАИЛА ЛЕРМОНТОВА

*TIPOEKT* «Фразеологизмы английского языка и их разновидности относительно семантической слитности»

> Проект выполнил: ученица 9 «Б» класса Рапкох Александра Руководитель проекта: Ветошкина Д. В.

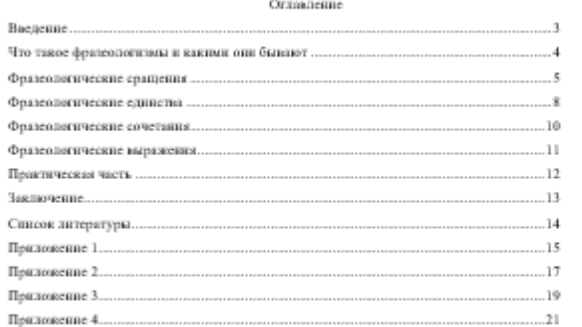

 $\overline{2}$ 

#### Ввеление

В ваши дли английский язык является международным и используется крайне часто. Однако русскоговорящие люди далеко не всегда понимают значение многих выражений и реченых оборотов.

Предмет исследования: наиболее популярные фразеологизмы английского языка. Цели: изучить популярные фразеологизмы относятельно их семантической слитности, их значение и перевод на русский язык.

Задачи: составять список фразеологизмов с переводом на русский язык, при этом распределив их на определённые ватегории в отношении семантической слитности; создать иллюстративные материалы для лучшего запомнивния некоторых из упомянутых реченых оборотов и разработать комплекс заданий, с помощью которых можно проверить своё знание этих устойчивых оборотов.

Методы и методики: использование различных источников с целью вывенения того, вакие фразеологизмы являются канболее популярными среди посятелей английского языка, а также каковы их значение и перевод на русский язык; разработка комплекса заданий для проверки уровня знания некоторых из представленных фразеологизмов; создание издвостративного материала путём рисования в приложении Procreate

Автуальность (проблемная ситуация): человек, не знающий устойчивых выражений того или иного языка при общении с иностранцем, вероятно, не поймёт и половним сказанного ему. Это относится и к английскому языку. Я надеюсь, что моя проектная работа поможет русскоговорящим людям разобраться в устойчивых оборотах английского языка и их значениях.

Гипотеза: многие фразеологизмы английского языка имеют аналоги в русском языке по значению, тематике и структуре

### Приложения к проекту в виде таблицы

Such a good egg - хороший, «классный» человек (брит. англ.) The crocodile tears - фальшинае, неискренние эмоции To be as cool as cucumbers - быть хладнокромным To be one's cup of tea - apanirment To be out of line/ to be over the line - перегибать палку; выходить за рамки дозволенного To beat a dead horse - напрасно что-то делать То carry coal to Newcastle - «возить уголь в Ньюкасл» т.е. возить что-то туда, где оничтатами, явт и отете To cost a pretty penny - стоить yitwy денег To cost an arm and a leg - crown, nenoe cocrosure To cross the Rubicon - перейти Рубикон - совершить решительное, непоправнымое действие, принять необратныее решение. В истории Рубикон - река, которую пересек со своим войском Цезарь, этот поступок ознаменовал начало войны To cry over spilt milk - слезами горю не поможень To find your feet - ocnostraes (su sonou weere) To get your bottom dollar - гарантировать что-либо To go cold tarkey - резко закончить, бросить что-то To keep the wolf from the door - иметь минимальный заработок To spill the tea- рассказывать/делиться силетиями **Го ее**, Dutch - платить кождому за себя Tom, Dick and Harry - всякие, каждый, первый встречный Why the long face? - почему ты такой мрачный/грустный?

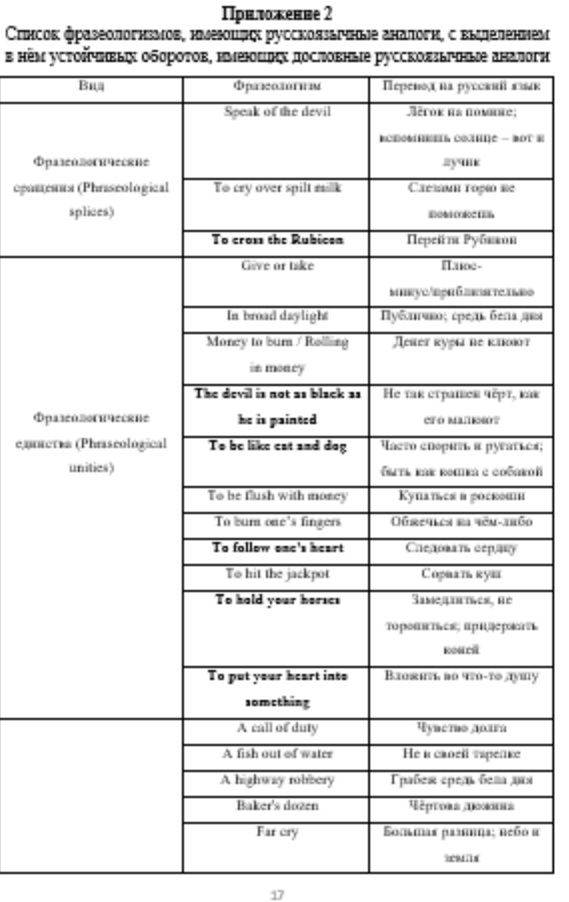

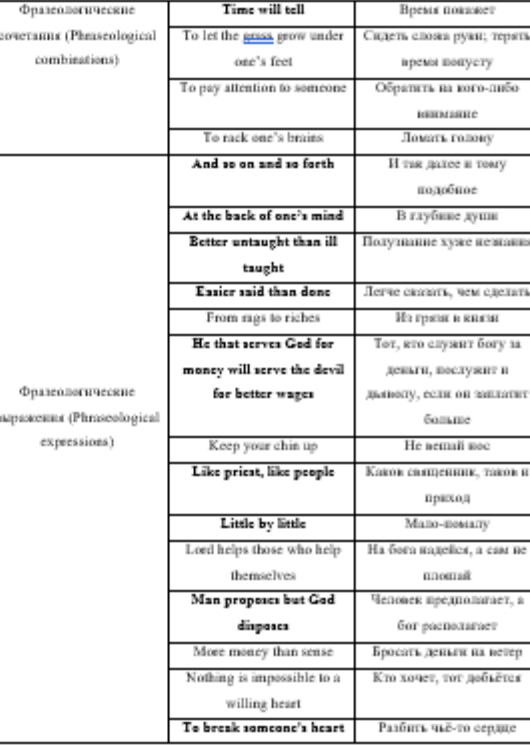

 $18\,$ 

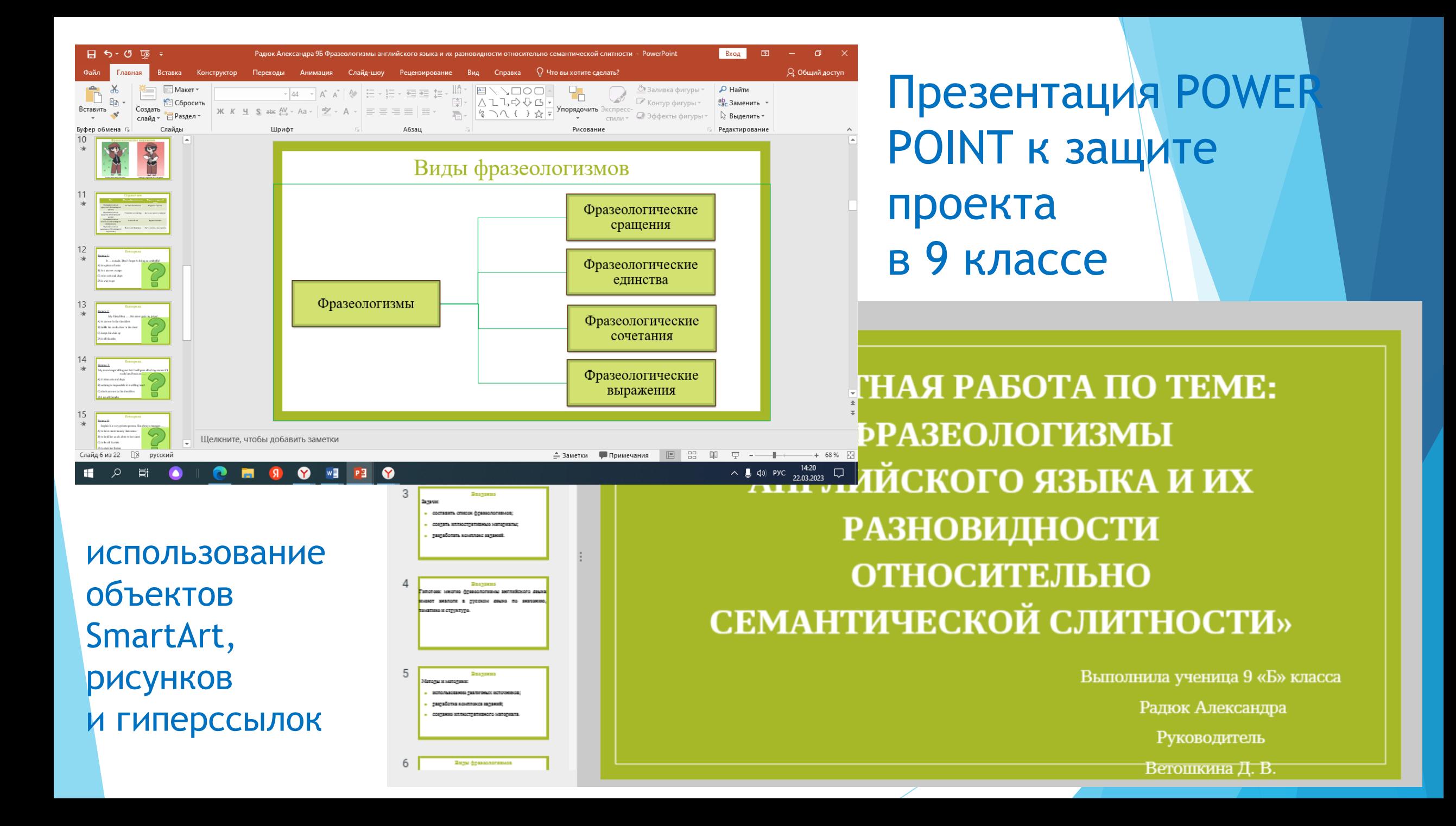

### Выводы:

- Очевиден успешный итог реализации проекта **развитию ИКТ-компетенций и эффективного взаимодействия педагогов и учащихся:**
- 1. К 9 классу был снят ряд трудностей технического характера ( навык работы с электронной почтой в течение более з лет экономил время, способствовал проведению онлайн-консультаций и оперативному взаимодействию).
- 2. ИКТ- компетенции помогли грамотно оформить проект и иллюстративный материал к защите, опережая сроки.
- 3. Учащиеся и педагоги стали увереннее в использовании ИКТтехнологий, ученики приучены к работе в определенные сроки и к анализу проведенной работы.
- 4. У каждого педагога наработан учебный материал для применения на уроках.

5. Успешная защита проекта как часть итоговой аттестации учащихся.

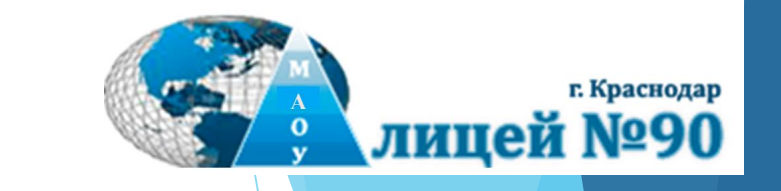

#### **Ожидаемый результат созданной системы взаимодействия в соответствии с ФГОС:**

**успешная личность выпускника,** 

- владеющего современными технологиями,
- смело смотрящего в будущее,
- знающего свои права и умеющего их реализовывать,
- уважающего свое и чужое достоинство, собственный труд и труд других людей.

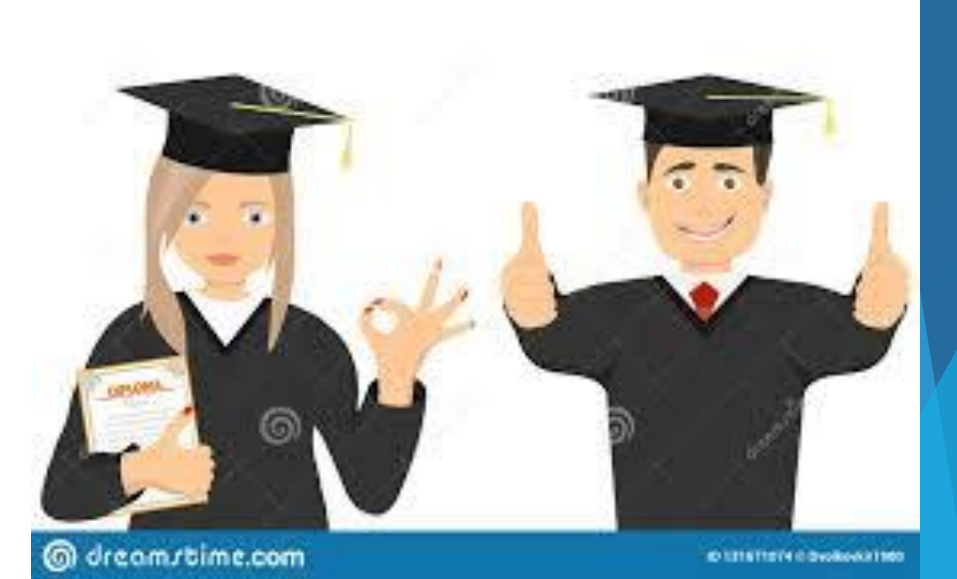

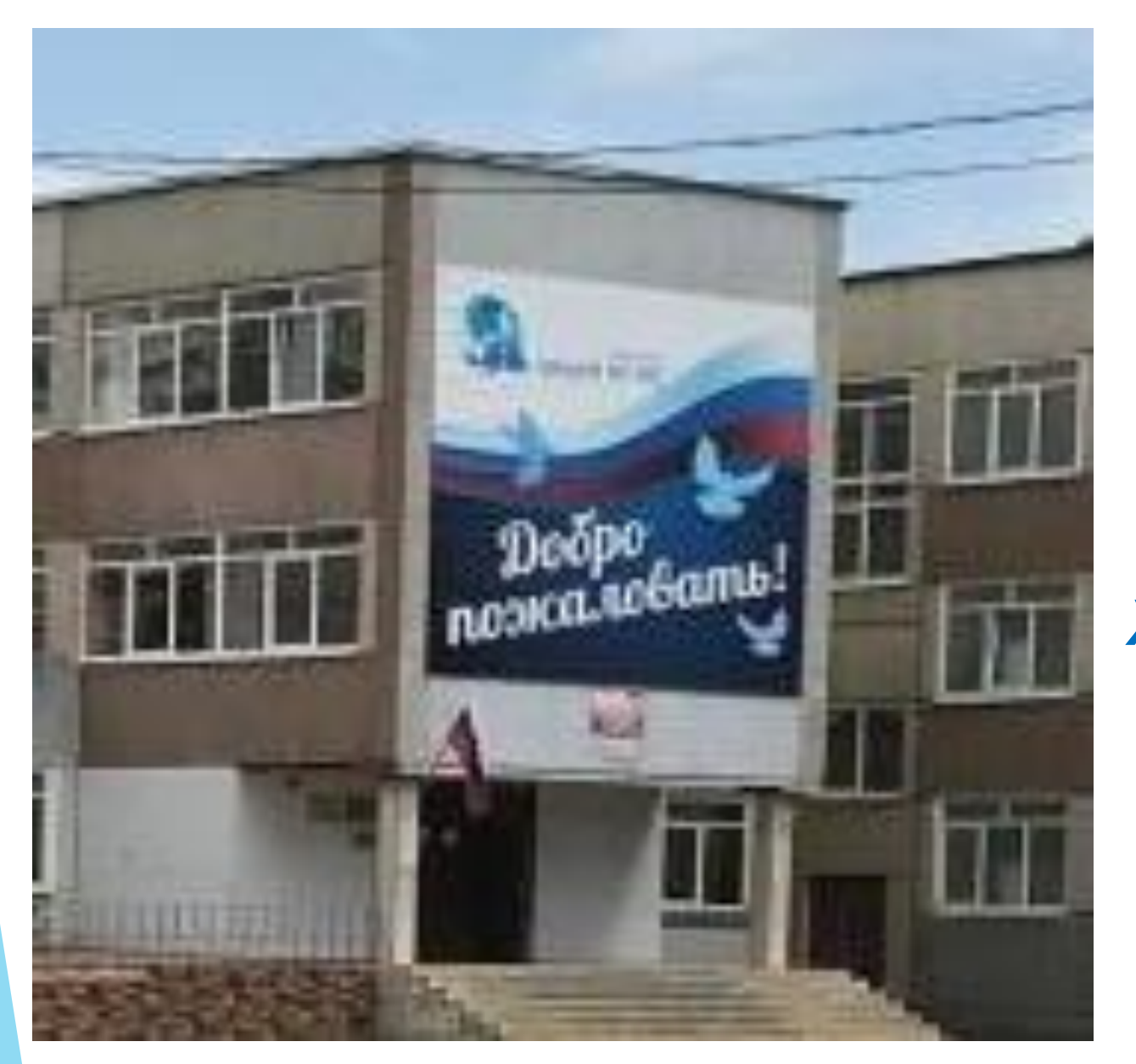

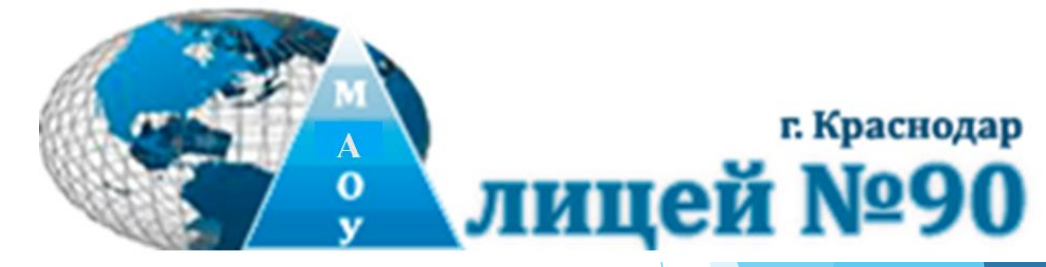

**имени Михаила Лермонтова**

#### *Храним традиции, смотрим в будущее!*

### **Спасибо за внимание**!